# Searching and Sorting

Hui Chen

Department of Computer & Information Science

Brooklyn College

### Objectives

- To search elements using the linear (§7.10.1) or binary (§7.10.2) search algorithm.
- To sort an array using the selection sort approach (§7.11)

### Searching Arrays

- Searching is the process of looking for a specific element in an array
- Example
  - Discovering whether a certain score is included in a list of scores.

#### Linear Search

• The linear search approach compares the key element, key, sequentially with each element in the array <u>list</u>.

### Design Linear Search Method

- The method continues to do so until the key matches an element in the list or the list is exhausted without a match being found.
- If a match is made, the linear search returns the index of the element in the array that matches the key.
- If no match is found, the search returns -1

### Linear Search Animation

 https://liveexample.pearsoncmg.com/dsanimation/ LinearSearcheBook.html

# Questions?

### **Binary Search**

- For binary search to work, the elements in the array must already be ordered.
- Without loss of generality, assume that the array is in ascending order
  - e.g., 2 4 7 10 11 45 50 59 60 66 69 70 79
- The binary search first compares the key with the element in the middle of the array, then we have three cases

### Binary Search, Continued

- If the key is less than the middle element, you only need to search the key in the first half of the array
- If the key is equal to the middle element, the search ends with a match
- If the key is greater than the middle element, you only need to search the key in the second half of the array

### **Binary Search Animation**

https://liveexample.pearsoncmg.com/dsanimation/
 BinarySearcheBook.html

# Implementing Binary Search

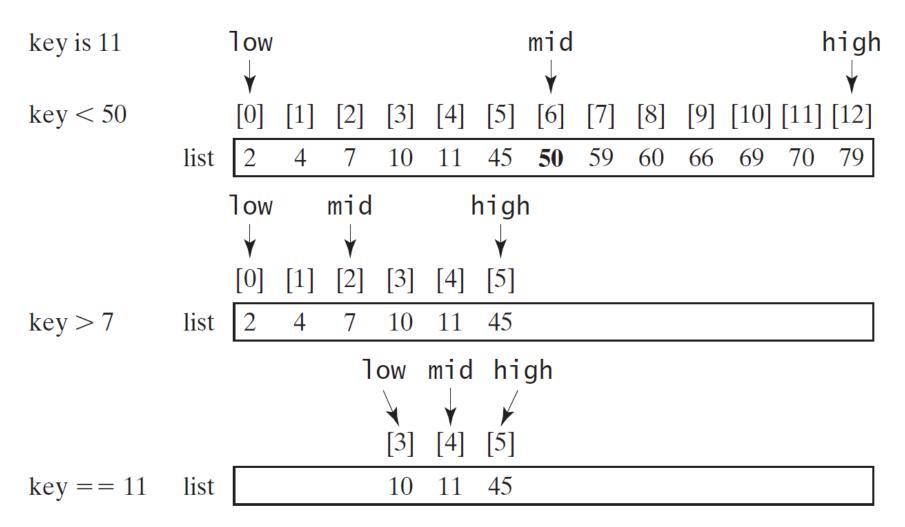

# Implementing Binary Search, Continued

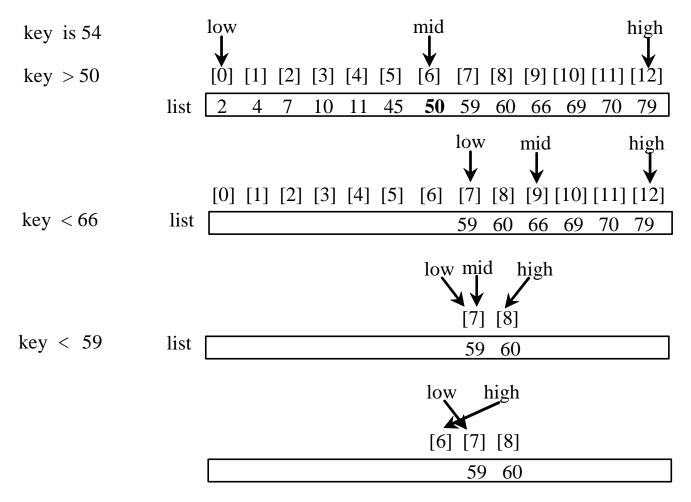

# Implementing Binary Search, Continued

- The binarySearch method returns the index of the element in the list that matches the search key if it is contained in the list. Otherwise, it returns
  - insertion point 1
- The insertion point is the point at which the key would be inserted into the list

# Questions?

### **Sorting Arrays**

- Selection sort
- Bubble sort
- How efficient are they? (https://youtu.be/k4RRi\_ntQc8)

### **Selection Sort**

- Selection sort finds the smallest number in the list and places it first.
- It then finds the smallest number remaining and places it second, and so on until the list contains only a single number

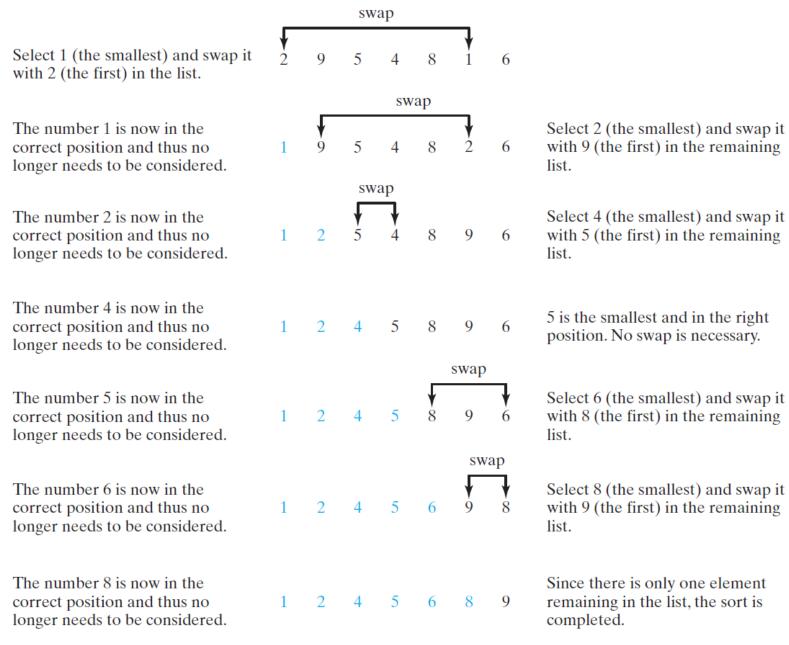

#### Selection Sort Animation

https://liveexample.pearsoncmg.com/dsanimation/
 SelectionSortNew.html

### **Bubble Sort**

- It makes passes through the array. On each pass,
  - compare successive neighboring
  - swap the values if they are not in order
- Observe the example in next slide

# An Example of Bubble Sort

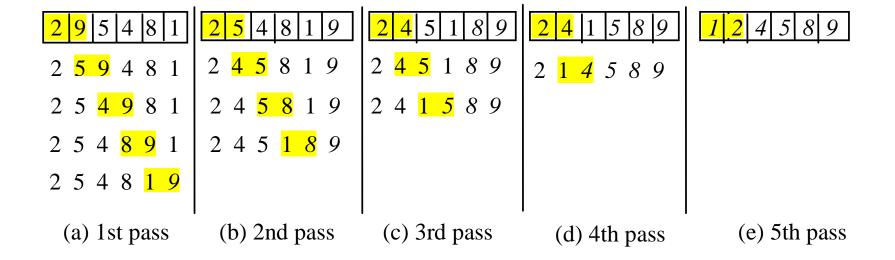

### **Bubble Sort Animation**

https://liveexample.pearsoncmg.com/dsanimation/BubbleSortNeweBook.html

# Questions

### Sorting of Parallel Arrays

- We sometimes refer to sorting multiple parallel arrays together as parallel sort.
- Observe an example

# Questions?